#### TomoPy A CUDA Case Study

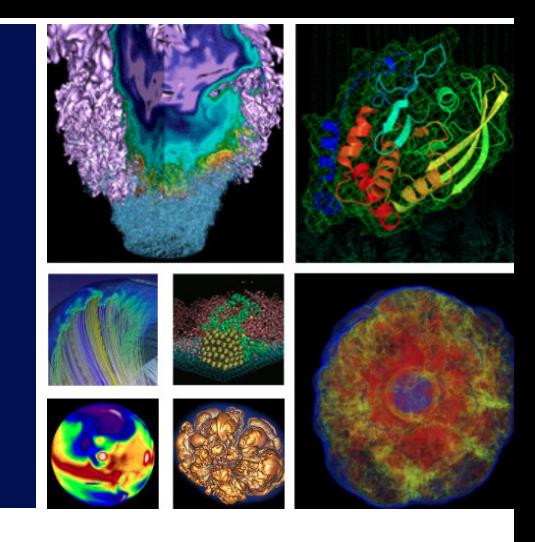

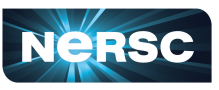

**National Energy Research Scientific Computing Center** 

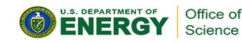

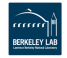

### Jonathan R. Madsen, PhD

 [jrmadsen@lbl.gov](mailto:jrmadsen@lbl.gov)

National Energy Research Scientific Computing Center Lawrence Berkeley National Laboratory

July 2, 2019

- <span id="page-1-0"></span>• Tomographic reconstruction is a multidimensional inverse problem where the challenge is to yield an estimate of a specific system from a finite number of projections.
- Heavily used technique at light sources for structural imaging of materials samples and biological specimens at high-resolution.
- A series of rays such as **B** are passed through a sample and  $p_{\theta}(r_1)$  is recorded back side (projection)
- In general, a reconstruction starts with an array of projection angles and the array of projection values at each projection angle and simulates the imaging in reverse.

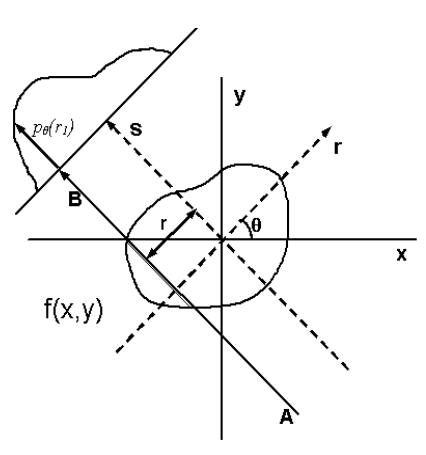

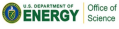

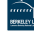

# <span id="page-2-0"></span>

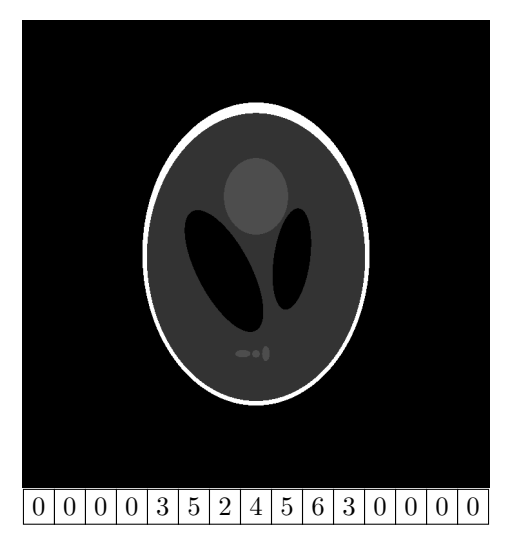

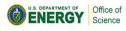

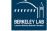

Listing 1: General reconstruction workflow

<span id="page-3-0"></span>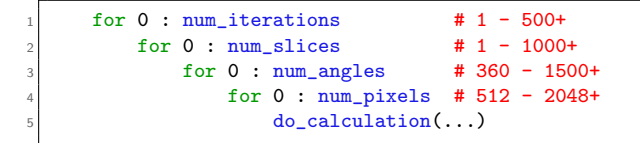

- Loop over iterations is order-dependent
- Loop over slices is fully independent
- Loop over projection angles is fully independent (for target algorithms)
- Loop over number of pixels is conditionally independent
	- When projection angles are processed in parallel, updating pixels can become data-race

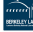

- <span id="page-4-0"></span>• A pool of threads is introduced at the Python-level per-slice
	- $\circ$  Perfect scaling w.r.t.  $\#$  of slices
- Calculates the traversal distance through the pixels at the given projection angle and offset from center as a weighting factor

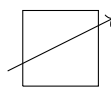

• The value of the projection is "distributed" along all the intersecting pixels according to the calculated weighting factor

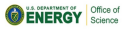

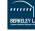

<span id="page-5-0"></span>• This algorithm required several supplementary arrays for each iteration of the projection angles

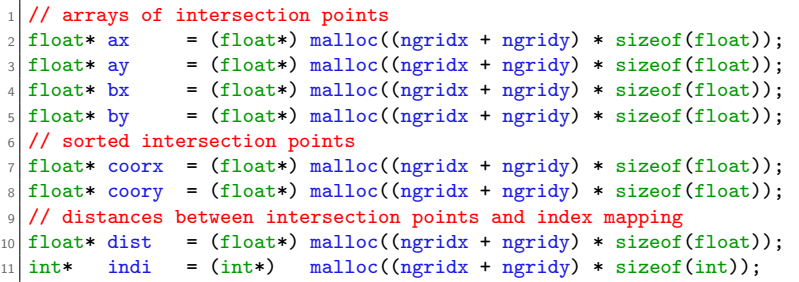

- Common optimizations were implementated
	- Minimize data transfers
	- Introduced streams
	- 8 Block and grid size optimizations

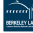

- Significant progress was achieved w.r.t. original GPU implementation but was still slightly slower than CPU
- "Sorting" and "trimming" were significant bottlenecks ⇒ consumed 95% of run-time
- Memory access was inherently strided in a main kernel (and atomic op)

```
_1 for(int n = 0; n < csize - 1; ++n)
2 data[d + p*dx + s*dt*dx] += model[indi[n] + s*ry*rz] * dist[n];
```
- Given the relatively similar compute times on CPU vs. GPU, a secondary thread-pool was introduced per "Python" thread to handle large data sets with  $1.000+$  slices
	- The idea here was to increase parallelism and further sub-divide the work between the CPU and GPU  $\Rightarrow$  use GPU to supplement CPU when exceeding  $#$  of cores
	- If GPU began to out-perform CPU  $\Rightarrow$  offload to GPU until OOM and the threads would fall back to CPU

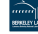

• Summary: optimizing an algorithm that was designed for the CPU

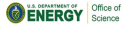

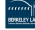

- <span id="page-8-0"></span>• TomoPy lead noted there was a rotation-based technique no longer used in tomography (for performance reasons) that removed the sorting and trimming requirements and where all the weight became 1
- Rotation-based method was computationally expensive:
	- Rotated the entire ROI to be parallel with the incident ray
	- interpolated the pixels to their new coordinates
	- $\circ$  Required padding the projections (*i.e.*, larger reconstruction) to account for pixel loss during rotation
- In addition to removing the sorting and trimming bottlenecks, the method also aligned the memory access
- In other words, there was an alternative algorithm that was more computationally expensive and increased the problem size but removed our parallelism bottlenecks. . .

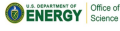

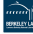

# <span id="page-9-0"></span>+++++++++++++

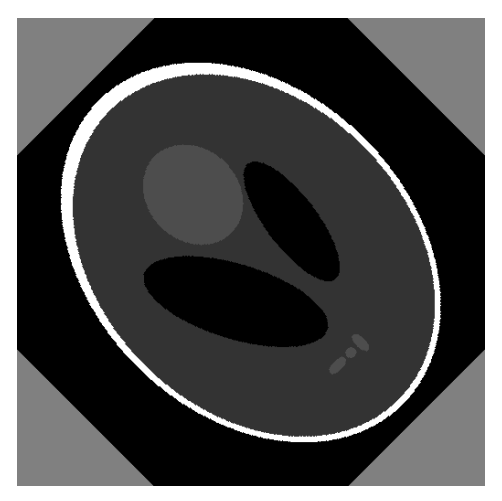

Figure 1: Reconstructed image is shown for demonstration purposes

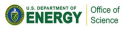

NERSC GPU for Science Day **J. R. Madsen (NERSC-LBL)** July 2, 2019 10 / 18

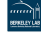

- <span id="page-10-0"></span>• The new algorithm essentially turned the per-projection workflow into:
	- **■** Rotate ROI by  $-\theta$
	- 2 Distribute projection value along a row of pixel values in ROI
	- **3** Rotate ROI by  $+\theta$
	- **4** Update reconstruction
- Each thread started at the Python level is assigned a device in round-robin fashion:

```
1 int num_devices:
2 cudaGetDeviceCount(knum devices);
3 static std::atomic<int> thread_counter;
\vert cudaSetDevice((thread counter++) % num devices);
```
- Instead of creating a pool of CUDA streams for the parallel loop over projection angles, the secondary thread-pool was retained  $\Rightarrow$  each thread in secondary pool created one CUDA stream
	- e.g., Instead of 1 thread with 12 streams  $\Rightarrow$  12 threads with 1 stream

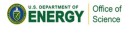

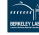

#### [Results](#page-11-0)

- <span id="page-11-0"></span>• Implementation tip: Host threads can be used in lieu of explicit CUDA streams in certain situation
	- NVCC compiler flag "--default-stream per-thread" will cause the default stream (0) to be asynchronous w.r.t. other host threads but may not propagate to external library calls
	- Replace cudaDeviceSynchronize() with cudaStreamSynchronize(0)
- The formerly discarded algorithm became a quintessential example of why GPUs were created in the first place
- Recorded performance numbers w.r.t. Edison supercomputer: 50 iterations, 1-24 slices, 1500 projections angles, 2048 pixels
	- Edison node with 24 threads started at Python level
	- Cori-GPU (V100) node with 8 GPUs and one "Python" thread per GPU each with <sup>∼</sup>12-24 secondary threads/streams
- New algorithm introduced interpolation methods: nearest-neighbor, linear, cubic

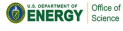

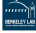

<span id="page-12-0"></span>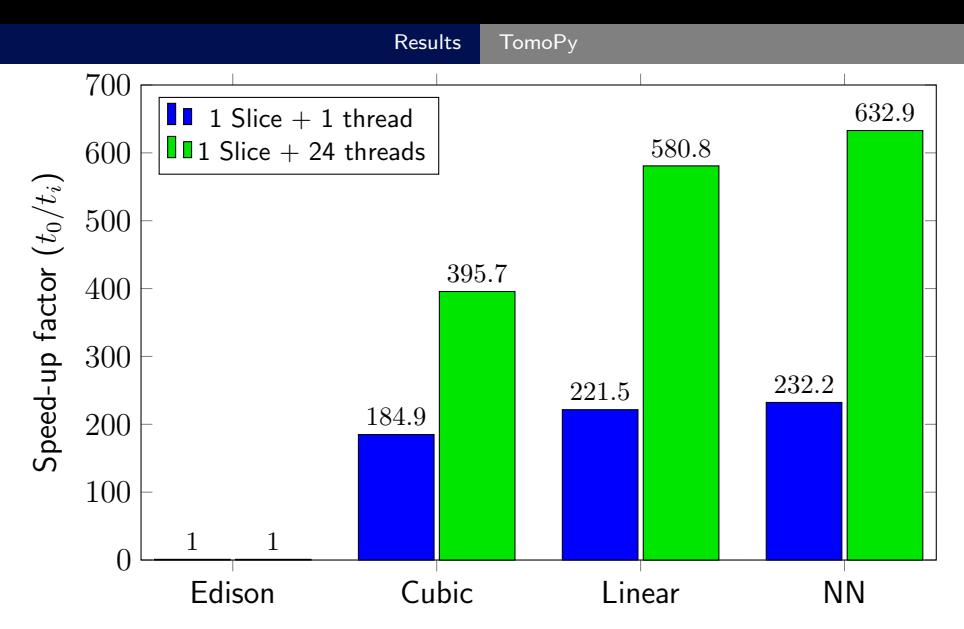

Figure 2: TomoPy single-slice speed-up with various tasking threads on Cori-GPU nodes w.r.t. TomoPy v1.2

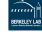

Table 1: Single-slice reconstruction times  $(22594.2\text{sec} \approx 6.25\text{hr})$ 

| <b>Machine</b> | <b>Method</b> | $#$ Thread | Wall time (sec) | Speed-up |
|----------------|---------------|------------|-----------------|----------|
| Edison         | Ray           |            | 22594.2         |          |
| Cori-GPU       | Cubic         |            | 122.2           | 184.9    |
| Cori-GPU       | Linear        |            | 102.0           | 221.5    |
| Cori-GPU       | ΝN            |            | 97.3            | 232.2    |
| Cori-GPU       | Cubic         | 24         | 57.1            | 395.7    |
| Cori-GPU       | Linear        |            | 38.9            | 580.8    |
| Cori-GPU       | ΝN            |            | 35.7            | 632.9    |

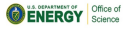

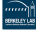

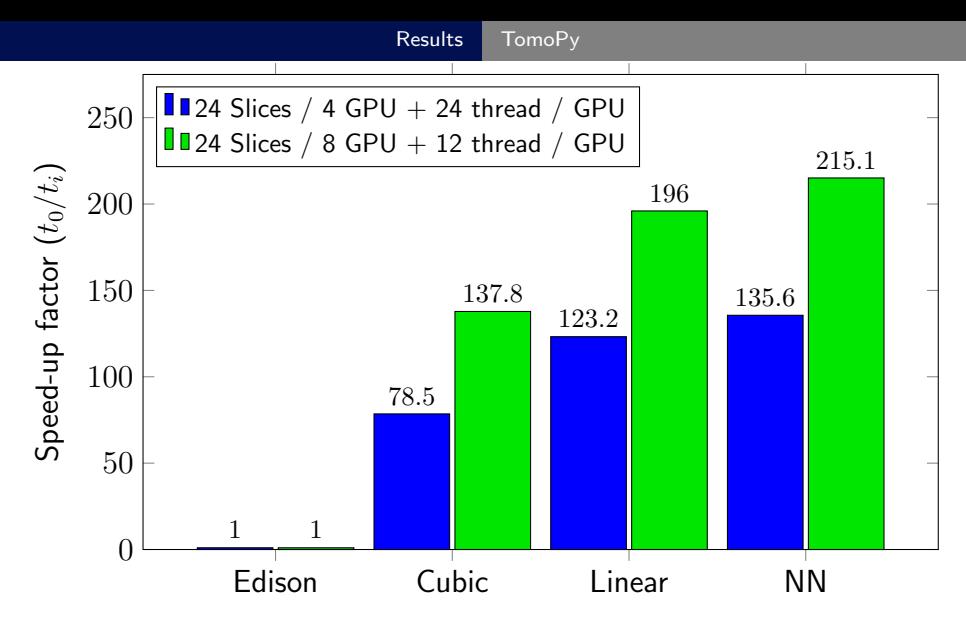

Figure 3: TomoPy full node speed-up with 4 and 8 GPUs (96 total threads) on Cori-GPU nodes w.r.t. TomoPy v1.2

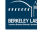

Table 2: Scientific throughput reconstruction times ( $22951.8$ sec  $\approx 6.35$ hr)

| <b>Machine</b> | <b>Method</b> | # GPU | Wall time (sec) | Speed-up |
|----------------|---------------|-------|-----------------|----------|
| Edison         | Ray           | 0     | 22951.8         |          |
| Cori-GPU       | Cubic         | 4     | 292.3           | 78.5     |
| Cori-GPU       | Linear        |       | 186.3           | 123.2    |
| Cori-GPU       | NN.           |       | 169.2           | 135.6    |
| Cori-GPU       | Cubic         | 8     | 166.5           | 137.8    |
| Cori-GPU       | Linear        |       | 117.1           | 196.0    |
| Cori-GPU       | ΝN            |       | 106.7           | 215.1    |

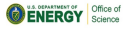

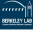

- <span id="page-16-0"></span>• The secondary thread-pool concept was retained from first developments based on the idea that:
	- **1** Submitting work to GPU reduced to a large (serial) loop launching kernels
	- **2** Individual CPU cores on HPC machines operate at a low frequency ⇒ serial performance is much slower
	- **3** Synchronization on the GPU does not require CPU cycles  $\Rightarrow$  over-subscribe the  $\#$  of threads relative to the  $\#$  of CPU cores
	- 4 Amdahl's law which states the theoretical speed-up from parallelism is restricted by the serial portions of the workload
- In the end though, these benefits did not appear to show up at scale
	- Subsequent analysis of the CPU time indicated the threads were very busy  $\Rightarrow$  a potential indicator of relevant work
	- "Under-the-hood", CUDA is implementing spin-mutexes at the synchronization step(s)

 $\Rightarrow$  artificially increasing the CPU time

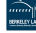

- <span id="page-17-0"></span>**1** Original CPU algorithm not well-suited for the GPU
- <sup>2</sup> Introduced an alternative algorithm that was more computationally expensive and increased the problem size that results in massive speed-up
	- Don't be afraid to restructure the entire problem when there is the potential to reduce logic in exchange for FLOPS
- <sup>3</sup> Multi-threading does not need to be removed when migrating to the GPU
- <sup>4</sup> When the algorithm runs entirely on the GPU, there is no discernible performance difference between using threads with a single stream and one thread with multiple streams
- **6** If you are planning to do hybrid CPU/GPU work, be wary of spin-mutexes and investigate the affect of setting device flags, e.g., cudaSetDeviceFlags(cudaDeviceScheduleSpin) vs.

cudaSetDeviceFlags(cudaDeviceScheduleYield)

◦ Default is a heuristic based device flag cudaDeviceScheduleAuto

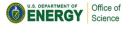

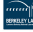